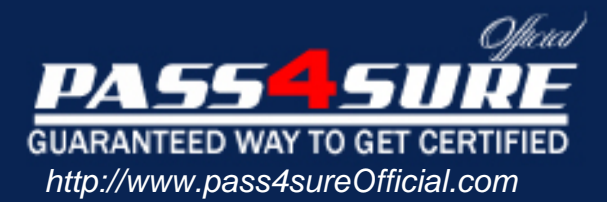

# **70-234**

# **Microsoft**

Designing and Implementing Solutions with Microsoft Commerce Server 2000

# Visit: http://www.pass4sureofficial.com/exams.asp?examcode=70-234

Pass4sureofficial.com is a reputable IT certification examination guide, study guides and audio exam provider, we not only ensure that you pass your 70-234 exam in first attempt, but also you can get a high score to acquire Microsoft certification.

If you use pass4sureofficial 70-234 Certification questions and answers, you will experience actual 70-234 exam questions/answers. We know exactly what is needed and have all the exam preparation material required to pass the exam. Our Microsoft exam prep covers over 95% of the questions and answers that may be appeared in your 70-234 exam. Every point from pass4sure 70-234 PDF, 70-234 review will help you take Microsoft 70-234 exam much easier and become Microsoft certified. All the Questions/Answers are taken from real exams.

Here's what you can expect from the Pass4sureOfficial Microsoft 70-234 course:

- \* Up-to-Date Microsoft 70-234 questions taken from the real exam.
- \* 100% correct Microsoft 70-234 answers you simply can't find in other 70-234 courses.
- \* All of our tests are easy to download. Your file will be saved as a 70-234 PDF.
- \* Microsoft 70-234 brain dump free content featuring the real 70-234 test questions.

Microsoft 70-234 certification exam is of core importance both in your Professional life and Microsoft certification path. With Microsoft certification you can get a good job easily in the market and get on your path for success. Professionals who passed Microsoft 70-234 exam training are an absolute favorite in the industry. You will pass Microsoft 70-234 certification test and career opportunities will be open for you.

## **Question: 1**.

You are implementing a new ad campaign in a company's Commerce Server site. The campaign will consist of three paid ads.

The company has ordered 300 displays of the first ad and 200 displays of each of the remaining two ads.

Some pages within the site display two ads. You do not want to display more than one of the company's ads simultaneously on the same page.

What should you do to successfully display the appropriate ads?

- A. Set goals based on the campaign. Weight the first ad to 1 and the remaining two ads to 3. Set the exposure limit to 1.
- B. Set goals based on the campaign. Weight the first ad to 3 and the remaining two ads to 1. Set the exposure limit to 2.
- C. Set goals based on advertising items. Create two new industry codes in the reference table. Set one ad to one industry code, and set the remaining two ads to the other industry code.
- D. Set goals based on advertising items. Create one new industry code in the reference table. Set each ad to this new industry code.

# **Answer: D**

### **Question: 2.**

You are developing a C[ommerce Server site for Company.com. The site w](http://www.test-kings.com)ill sell products from Different vendors. Each vendor will have a separate catalog. Company.com will not fulfill orders. New orders will be sent dir4ectly to each vendor for fulfillment. You want to use Microsoft BizTalk Server to send orders to the vendors. How should you implement this process?

- A. Write a script in a Scriptorpipeline component to loop through an order and separate the order into XML documents for each vendor. Use BizTalk Server to send the appropriate XML document to each vendor.
- B. Use the Splitter pipeline component to separate an order into Dictionary objects for each vendor. Use BizTalk Server to send the appropriate order information to each vendor.
- C. Create a new database table that has column names that correspond to each name/value pair in the OrderFromobject. Use the Save Receipt pipeline component to save the combined order in this table. Use BizTalk Server to separate the order and send the appropriate order to each vendor.
- D. Use the ShippingMethodRouter pipeline component to separate the order based on a user's chosen shipping method. Use BizTalk Server to send the appropriate order to each vendor.

# **Answer: Pending**

#### **Question: 3.**

You are developing a Commerce Server site. You want to use multiple data sources as profile information. Currently, all of the Commerce Server Profile Service data is located in a Microsoft SQL Server database. You want the Profile Service to also use an Active Directory data store. You want to control file-level access. Which two methods should you use to store the profile information so that both data stores can be used? (Each Correct answer presents part of the solution. Choose two.)

- A. Use SQL Server to store nonvolatile data.
- B. Use SQL Server to store frequently changing data.
- C. Use Active Directory to store nonvolatile data.
- D. Use Active Directory to store frequently changing data.
- E. Use a Microsoft Access 2000 database to store nonvolatile data.

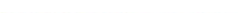

F. Use a Microsoft Access 2000 database to store frequently changing data.

# **Answer: B, C**

### **Question: 4.**

You are the business manager for a Commerce Server sie. The site is based on the Retail Solution Site. You want to change customers tax that is appropriate for the region from which they make their purchase.

Which three actions should you perform? (Each correct answer presents part of solution. Choose three.)

- A. Set up data codes.
- B. Set up site terms.
- C. Set up tax rates.
- D. Set up shipping methods.
- E. Publish transactions.

# **Answer: A, C, E**

### **Question: 5.**

You are developing an [ASP page for your Commerce Server site. You dev](http://www.test-kings.com)elop a custom component for the Basket pipeline that checks inventory. You also want to check the inventory when customers view a product's description page and notify them whether or not the product is in stock before they attempt to add the item to their shopping basket. You want to minimize process-execution time. What should you do?

- A. Create a pipeline for inventory checking that is the same as the Basket pipeline. Add your custom inventory component to the Inventory stage of the New pipeline. Execute the new pipeline from each product description page by using the MtsTxPipelineobject.
- B. Create a pipeline for inventory checking that is the same as the Basket pipeline. Add your custom inventory component to the Inventory stage of the new pipeline. Execute the new pipeline from each product description page by using the PooledTxPipelineobject.
- C. At the ASP-page level, create the Inventory pipeline component. Execute the Inventory component by using the MicroPipeobject.
- D. Create a pipeline for inventory checking that is the same as the Total pipeline. Create a stage named Inventory in the new pipeline. Add your custom inventory component to the Inventory stage of the new pipeline. At the ASP-page level, create a MicroPipe object to execute the new pipeline. Pass the pipeline configuration file's path to the SetComponent method of the MicroPipe object.

# **Answer: C**

# **Question: 6.**

You are the administrator for a Commerce Server site. You want to sue catalog, user, and Transactional data from an outdated Web site.

This data must meet the following requirements:

- \* The data must be stored in the Data Warehouse for the current site.
- \* The data must be available in an OLAP cube.
- \* The data must be stored so that Business Desk reports can compare it to data from the current site.

What should you do so that you can use the data from the outdated site?

A. Add a custom data source to the OLAP Analysis server.

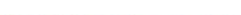

- B. Write custom code to import data into existing Data Warehouse class structures.
- C. Extend the Data Warehouse to hold the data from the outdated site.
- D. Add a new Data warehouse resource to the current site.

# **Answer: B**

# **Question: 7.**

You are developing a Commerce Server site for your company. You need to include a custom application so that the company's customer service representatives can view order subtotal information for customers who are currently shopping on the site. The customer service department client computers do not have Commerce Server installed.

What should you do to enable the customer service representatives to view the order subtotal information?

- A. Remove the value for the SavePrefix property, and access the order subtotal information by using the OrderGroup object.
- B. Add a new value for the SavePrefix property, and access the order subtotal information by using the OrderGroup object.
- C. Create columns in the BasketGroup table that have names that correspond to the name/value pairs in the OrderForm object.
- D. Create columns in th[e OrderGroup table and the OrderHeader table tha](http://www.test-kings.com)t have names that correspond to the name/value pairs in the OrderForm object.

# **Answer: C**

# **Question: 8.**

You are developing an ASP page for your Commerce Server site. You want the page to retrieve information form users. You want to create an HTML form to gather the information and to send it to a separate ASP page. You do not want to pass the information through the URL. Which two code segments should you use in crating the form? (Each correct answer presents part of the solution. Choose two.)

- A. <FORM NAME= "customerinfo" METHOD= "post" ACTION= "process.asp">
- B. <FORM NAME= "customerinfo" MEHTOD= "post" ACTION= "process.asp">
- $C. <\frac{9}{6}$

StrFname = Request.Form ("fname")  $\%$ 

 $D. <\frac{9}{6}$ 

```
StrFname = Request.BinaryRead ("fname")
```
- $% >$  $E. <\frac{9}{6}$
- StrFname = Request.Querystring ("fname")  $% >$

# **Answer: A, C**

# **Question:: 9.**

You are developing a Commerce Serve site. You create a Business Desk module that uses the EditSheet HTML Component (HTC) file and the TreeView HTC file. When you load the module, you receive the following error message:

"The control could not load."

What are two possible ways to help diagnose the problem? (Each correct answer presents a complete solution. Choose two.)

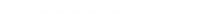

- A. Set the m bedbug variable to True in the EditSheet HTC file and in the TreeView HTC file and in the TreeView HTC file.
- B. Set the FORCE HTA ONLY global flag to True.
- C. Set the FORCE\_HTA\_ONLY global flag to False.
- D. In Internet Services Manager, enable the Send detailed ASP error messages to client option.
- E. Set the MSCSEnv variable to DEVELOPMENT.

# **Answer: A, E**

#### **Question: 10.**

You are developing a Commerce Server site that requires users to choose their favorite sport. You want to restrict the information that users can enter. You want to display advertising content based on their sports choice.

You want to use site terms to restrict the information users can enter. How should you map the site term group?

- A. Map the site term group to a new property in the User Object profile definition as type Site Term.
- B. Map the site term gr[oup to a new property in the User Object profile def](http://www.test-kings.com)inition as type String.
- C. Map the site term group to the Page Group property in the Targeting Context profile definition as type String.
- D. Map the site term group to the Page Group property in the Targeting Context profile definition as type Site Term

# **Answer: A**

#### **Question: 11.**

Your company has a Commerce Server site for selling telephones. You want to display the manufacturer's suggested retail price (MSRP) for every product in every category. One of the products is a telephone that has a built-in answering machine. This telephone will be in a category by itself. The answering machine uses either digital or analog-tape technology. You want to refer to this technology as media type. In the future you will add microcassette technology as a third option under media\_type.

How should you configure your catalog definitions?

- A. Create a property definition for MSRP of type Currency, and add the property to the category definition. Create a property definition of type Text named media\_type, and add it to the category definition.
- B. Create a property definition for MSRP of type Currency, and add the property to the product definition. Create a property definition of type Text named media\_type, and add it to the category definition.
- C. Create a custom catalog that has custom pricing on each category to match the MSRP. Create a property definition of type Text in the base catalog. Name the property definition media\_type, and add it to the product definition.
- D. Create a custom catalog that has custom pricing on each category to match the MSRP . Create a property definition of type Boolean in the base catalog. Name the property definition media\_type, and add it to the product definition.

# **Answer: B**

#### **Question: 12.**

You are developing a direct mail campaign for a Commerce Server site. You want to send e-mail

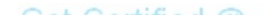

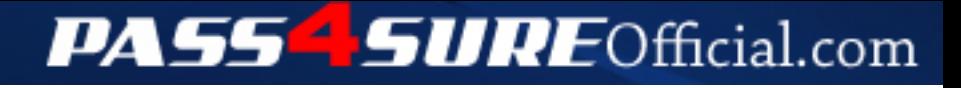

# **Pass4SureOfficial.com Lifetime Membership Features;**

- Pass4SureOfficial Lifetime Membership Package includes over **2500** Exams.
- **All** exams Questions and Answers are included in package.
- **All** Audio Guides are included **free** in package.
- **All** Study Guides are included **free** in package.
- **Lifetime** login access.
- Unlimited download, no account expiry, no hidden charges, just one time \$99 payment.
- **Free updates** for Lifetime.
- **Free Download Access** to All new exams added in future.
- Accurate answers with explanations (If applicable).
- Verified answers researched by industry experts.
- Study Material **updated** on regular basis.
- Questions, Answers and Study Guides are downloadable in **PDF** format.
- Audio Exams are downloadable in **MP3** format.
- **No authorization** code required to open exam.
- **Portable** anywhere.
- 100% success *Guarantee*.
- **Fast**, helpful support 24x7.

View list of All exams (Q&A) downloads http://www.[pass4sureofficial](http://www.pass4sureofficial.com/allexams.asp).com/allexams.asp

View list of All Study Guides (SG) downloads http://www.[pass4sureofficial](http://www.pass4sureofficial.com/study-guides.asp).com/study-guides.asp

View list of All Audio Exams (AE) downloads http://www.[pass4sureofficial](http://www.pass4sureofficial.com/audio-exams.asp).com/audio-exams.asp

Download All Exams Samples

http://www.[pass4sureofficial](http://www.pass4sureofficial.com/samples.asp).com/samples.asp

To purchase \$99 Lifetime Full Access Membership click here http://www.[pass4sureofficial](http://www.pass4sureofficial.com/purchase.asp).com/purchase.asp

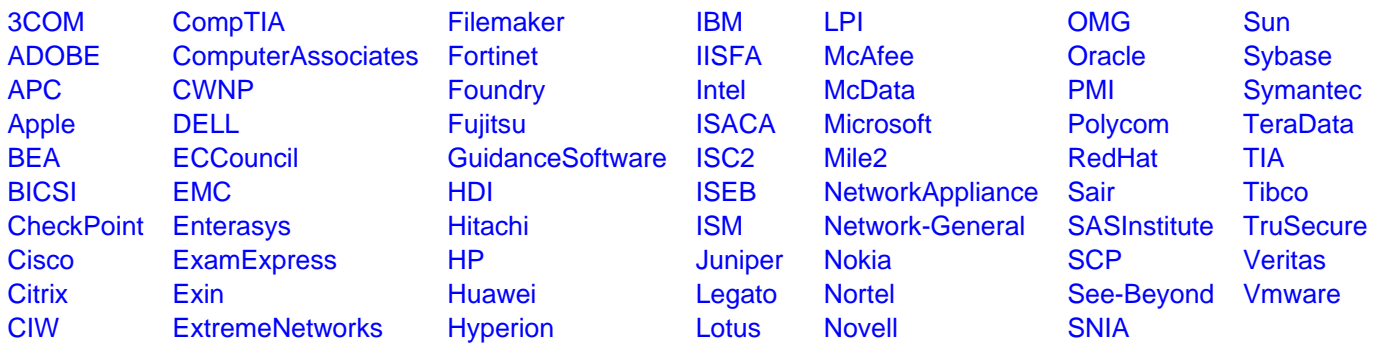

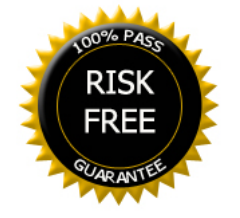